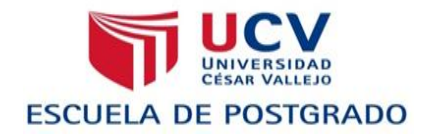

## **UNIVERSIDAD CÉSAR VALLEJO**

**ESCUELA DE POST GRADO** 

# **TESIS**

## **EFECTOS DEL CMAPTOOLS EN EL APRENDIZAJE DE CIENCIA TECNOLOGÍA Y AMBIENTE EN ALUMNOS DE PRIMERO DE SECUNDARIA DE LA I.E. 1182 DE SAN JUAN DE LURIGANCHO, 2009.**

**PARA OPTAR EL GRADO DE:**

**MAGISTER EN EDUCACIÓN**

**CON MENCIÓN EN DOCENCIA Y GESTION EDUCATIVA**

**AUTORAS:**

**Br. GLADYS CCOYLLAR ENRIQUEZ**

 **Br. GLADYS GRACIELA LUZA AYASCA** 

 **ASESOR:**

**Mg. JORGE ALBERTO FLORES MORALES**

**LIMA – PERÚ 2013**

### **DEDICATORIA**

A nuestros padres quienes nos inculcaron el deseo de constante superación.

A nuestros hijos que son nuestra fortaleza y apoyo incondicional.

A nuestros esposos por su apoyo y paciencia.

### **AGRADECIMIENTO**

Al asesor de nuestra tesis el Magister Jorge Alberto Flores Morales, por su dedicación y asesoramiento acertado.

.

#### **Presentación**

Señores miembros del Jurado: Dando cumplimiento a las normas del Reglamento de elaboración y sustentación de Tesis de la Facultad de Educación, sección de Postgrado de la Universidad "Cesar Vallejo" , para elaborar la tesis de Maestría en Educación con mención en Docencia y Gestión Educativa, presentamos la investigación experimental denominado: "Efectos del Cmaptools en el aprendizaje de Ciencia Tecnología y Ambiente en alumnos de primero de secundaria de la I.E. 1182 de San Juan de Lurigancho, 2009" tiene como objetivo determinar en qué medida el cmaptools permite mejorar el aprendizaje en Ciencia, Tecnología y Ambiente.

El trabajo mencionado contiene cuatro capítulos desarrollados de la siguiente manera:

En el Capítulo I se esboza el Problema de la Investigación, se desarrolla el planteamiento del problema, la justificación y los objetivos de la investigación.

En el Capítulo II el Marco teórico, se desarrolla, las bases teóricas del aprendizaje, el software cmaptools.

En el Capítulo III se diseña el Marco Metodológico, en él se desarrolla la Hipótesis, las variables, la población y muestra, Técnicas e Instrumentos de recolección de datos, Método de análisis de la información.

En el Capítulo IV se incluye los Resultados, se ha desarrollado el análisis y discusión de resultados. Finalmente se plantea las conclusiones, las sugerencias, la referencia bibliográfica, y los anexos que sustentan a los capítulos anteriores, brindándole la sostenibilidad a nuestro trabajo de investigación.

En el trabajo mencionado describimos que antes que limitar el aprendizaje en recibir sólo información, debemos optimizar el aprendizaje, para aprender a aprender, promoviendo el desarrollo de destrezas y habilidades.

Las autoras.

INDICE

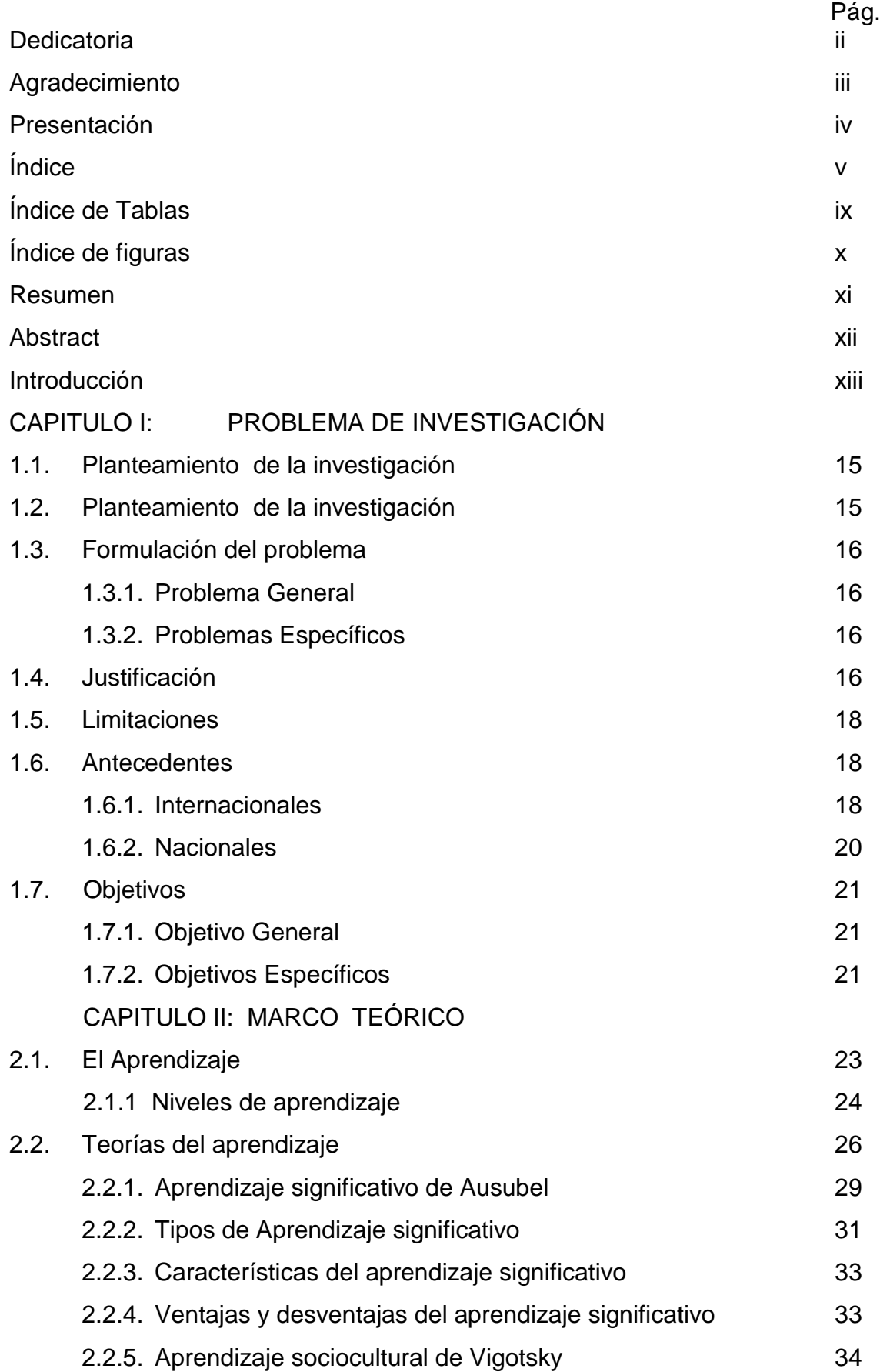

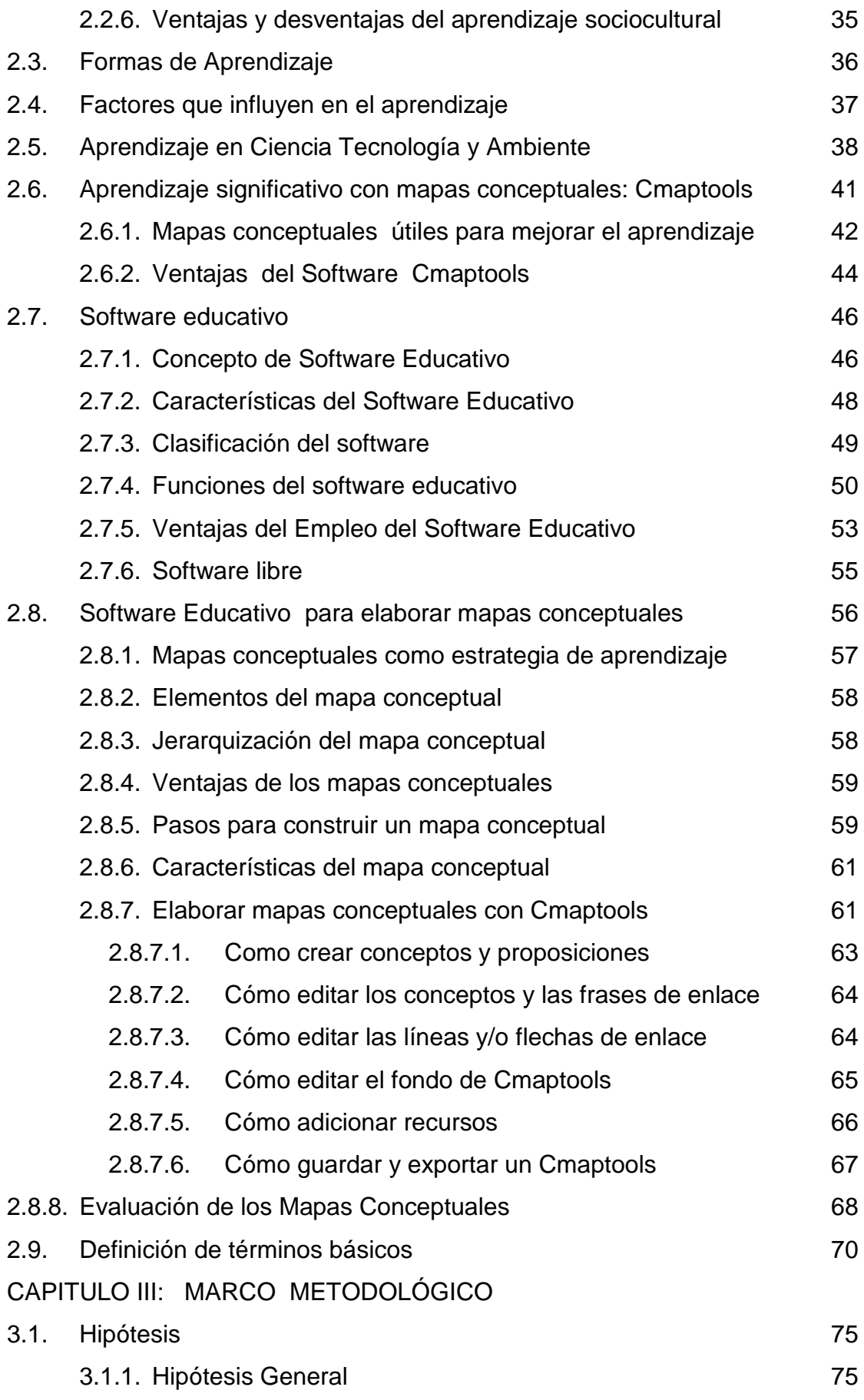

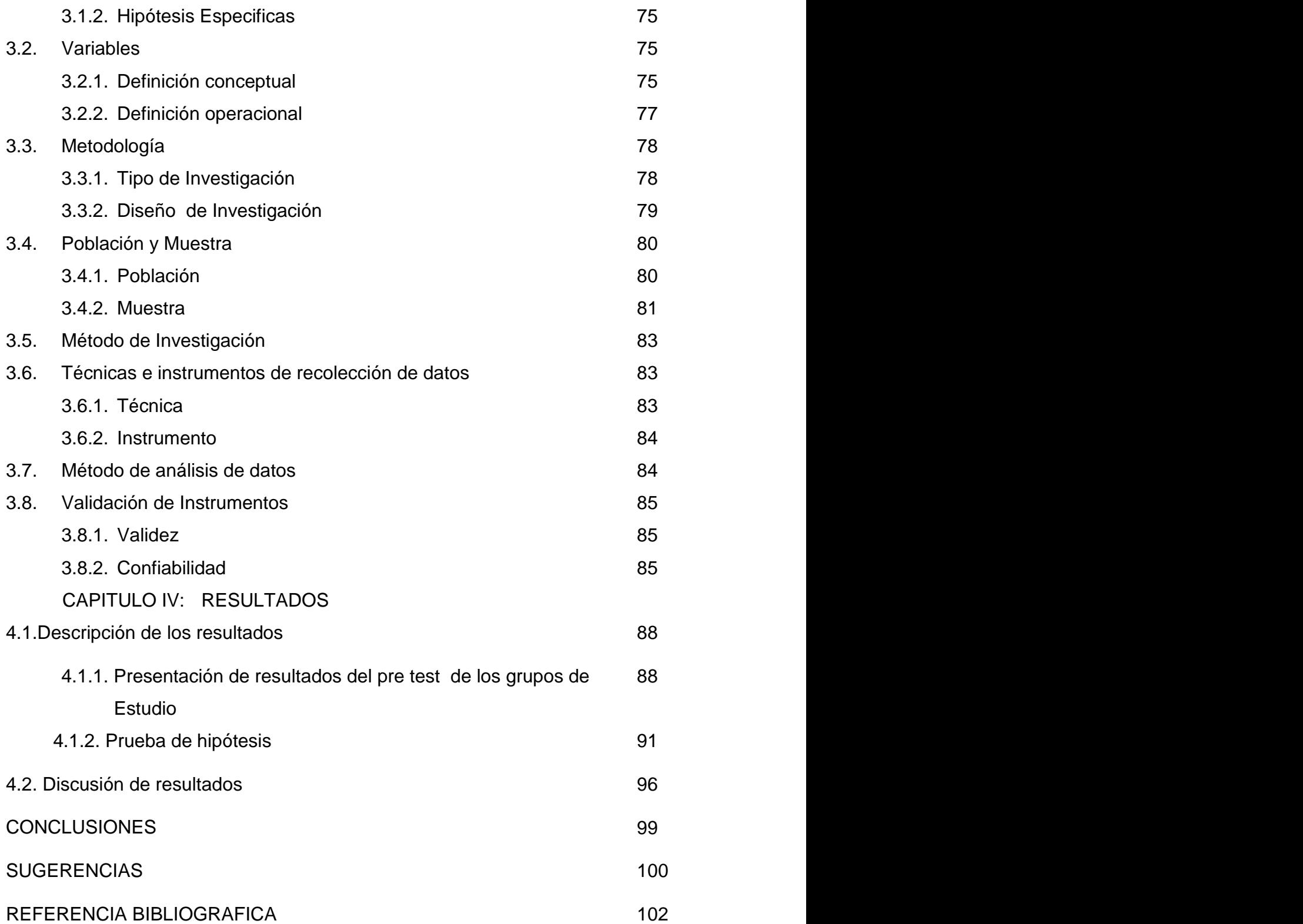

Anexos

- Anexo 1 Matriz de consistencia
- Anexo 2 Tabla de evaluación de juicio de expertos
- Anexo 3 Instrumentos de medición de la Variable Independiente y Dependiente
- Anexo 4 Los resultados de la Validez y Confiabilidad de los instrumentos de Medición.
- Anexo 5 Base de datos de ambas variables
- Anexo 6 Unidad y Sesiones de Aprendizajes
- Anexo 7 Validación de instrumentos por expertos

## ÍNDICE DE TABLAS

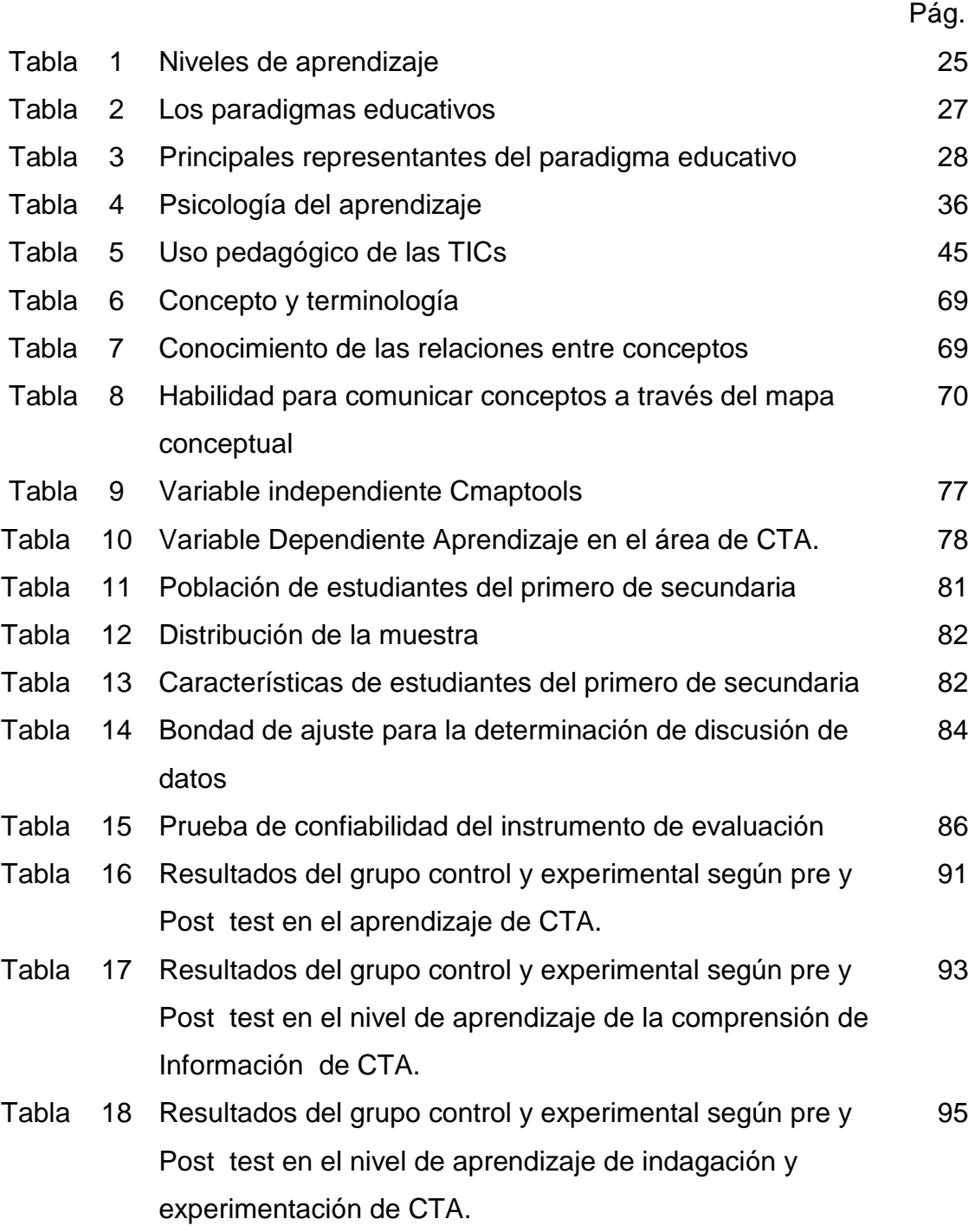

## ÍNDICE DE FIGURAS

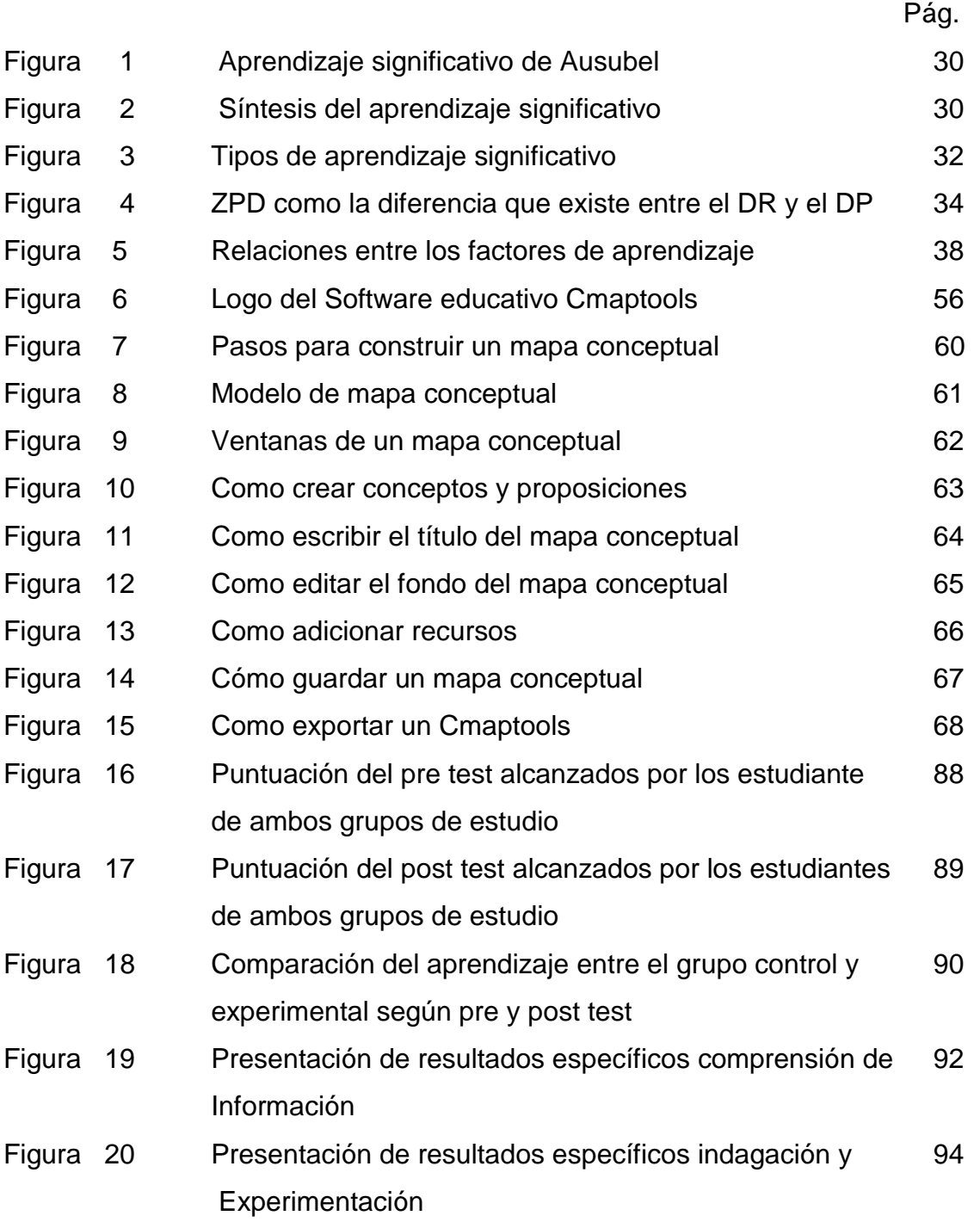

#### **Resumen**

El presente trabajo de investigación estudió los Efectos del Cmaptools en el aprendizaje de Ciencia, Tecnología y Ambiente en alumnos de Primero de Secundaria de la I.E. 1182 San Juan de Lurigancho, 2009 ;cuyo problema planteado fue ¿De qué manera el cmaptools permite mejorar el aprendizaje en Ciencia, Tecnología y Ambiente en alumnos de primero de Secundaria? trazándonos como objetivo el determinar en qué medida el cmaptools permite mejorar el aprendizaje, realizando 9 sesiones de aprendizaje de 90 minutos, en un periodo de 3 meses.

Utilizamos el método de investigación cuantitativo, empleamos el diseño cuasi experimental manipulándose deliberadamente la variable independiente (Cmaptools), para ver su grado de relación con la variable dependiente, trabajamos con una muestra es de 60 alumnos, realizando una selección de la muestra no probabilística así también en la elaboración de los instrumentos consideramos bases teóricas, para la contrastación de hipótesis y cumplimiento de los objetivos, utilizamos como instrumento: la prueba objetiva.

Para la validez y confiabilidad de los resultados obtenidos se utilizó el programa estadístico SPSS versión 20, el Shapiro Willk y para los resultados del grupo control y experimental según pre y post test la T Student. Finalmente se concluye que en la evaluación de entrada, el grupo de control y el grupo experimental, iniciaron en igualdad de condiciones, pero en la evaluación de salida se aprecia una diferencia significativa debido al uso del software Cmap tools, permitiendo mejorar el aprendizaje en el área como lo muestran los datos estadísticos (p<0.05). Estos resultados vienen a confirmar que es necesario aprovechar el entorno de la tecnología, para obtener un mejor aprendizaje significativo, es así que la Aplicación del Software Cmaptools (mapas conceptuales), mejora el nivel de aprendizaje en los estudiantes y permite que afloren sus habilidades y destrezas.

Palabras claves: Aprendizaje, Aprendizaje significativo, Software educativo, Cmaptools, Mapa conceptual.

11 xi

#### **Abstract**

This research work studied the effects of the Cmaptools in the learning of science, technology and environment students in secondary of the 1182 I.E. first San Juan de Lurigancho, 2009; the problem was how the cmaptools can improve learning in science, technology and environment in students in high school first? charting us objective determine to what extent the cmaptools improves learningmaking 9 of 90-minute learning sessions, in a period of 3 months.

We use the quantitative research method, we employ design quasi experimental deliberately manipulating the independent variable (Cmaptools), to see their degree of relationship with the dependent variable, we work with a sample is 60 students, performing a selection of sample not probabilistic as well also in the elaboration of the instruments we consider theoretical bases for the verification of hypotheses and objectives, we use as instrument-ment: the objective test.

For the validity and reliability of the results obtained was used the statistical program SPSS version 20, Shapiro Willk and for the results of the control group and experimental according to pre and post the T Student test. Finally it is concluded that in the evaluation of input, the control group and the experimental group, started on equal terms, but the evaluation of output shows a significant difference due to the use of the software Cmap tools, allowing to improve learning in the area as the statistics show it ( $p < 0.05$ ). these results come to confirm that it is necessary to take advantage of the environment of technology, to obtain a better meaningful learning, so that the application of the Cmaptools Software (maps), improves the level of learning in students and allows you to reveal your abilities and skills.

Key Words: learning, significant learning, educational Software Cmaptools, concept map.